## What is HTML?

HTML is the standard markup language for creating Web pages.

- HTML stands for Hyper Text Markup Language
- HTML describes the structure of Web pages using markup
- HTML elements are the building blocks of HTML pages
- HTML elements are represented by tags
- HTML tags label pieces of content such as "heading", "paragraph", "table", and so on
- Browsers do not display the HTML tags, but use them to render the content of the page

## A Simple HTML Document

```
<html>
<head>
<title>Page Title</title>
</head>
<body>
<h1>My First Heading</h1>
<p>My first paragraph.</p>
```
</body> </html>

Example Explained:-

- $\bullet$  The  $\langle$ html $\rangle$  element is the root element of an HTML page
- The <head> element contains meta information about the document
- The <title> element specifies a title for the document
- The <br/>body> element contains the visible page content
- The  $\langle h1 \rangle$  element defines a large heading
- The  $\langle p \rangle$  element defines a paragraph

# HTML Tags

HTML tags are element names surrounded by angle brackets:

<tagname>content goes here...</tagname>

- HTML tags normally come **in pairs** like  $\langle p \rangle$  and  $\langle p \rangle$
- The first tag in a pair is the **start tag,** the second tag is the **end tag**
- The end tag is written like the start tag, but with a **forward slash** inserted before the tag name

**Tip:** The start tag is also called the **opening tag**, and the end tag the **closing tag**.

#### Web Browsers

The purpose of a web browser (Chrome, IE, Firefox, Safari) is to read HTML documents and display them.

The browser does not display the HTML tags, but uses them to determine how to display the document:

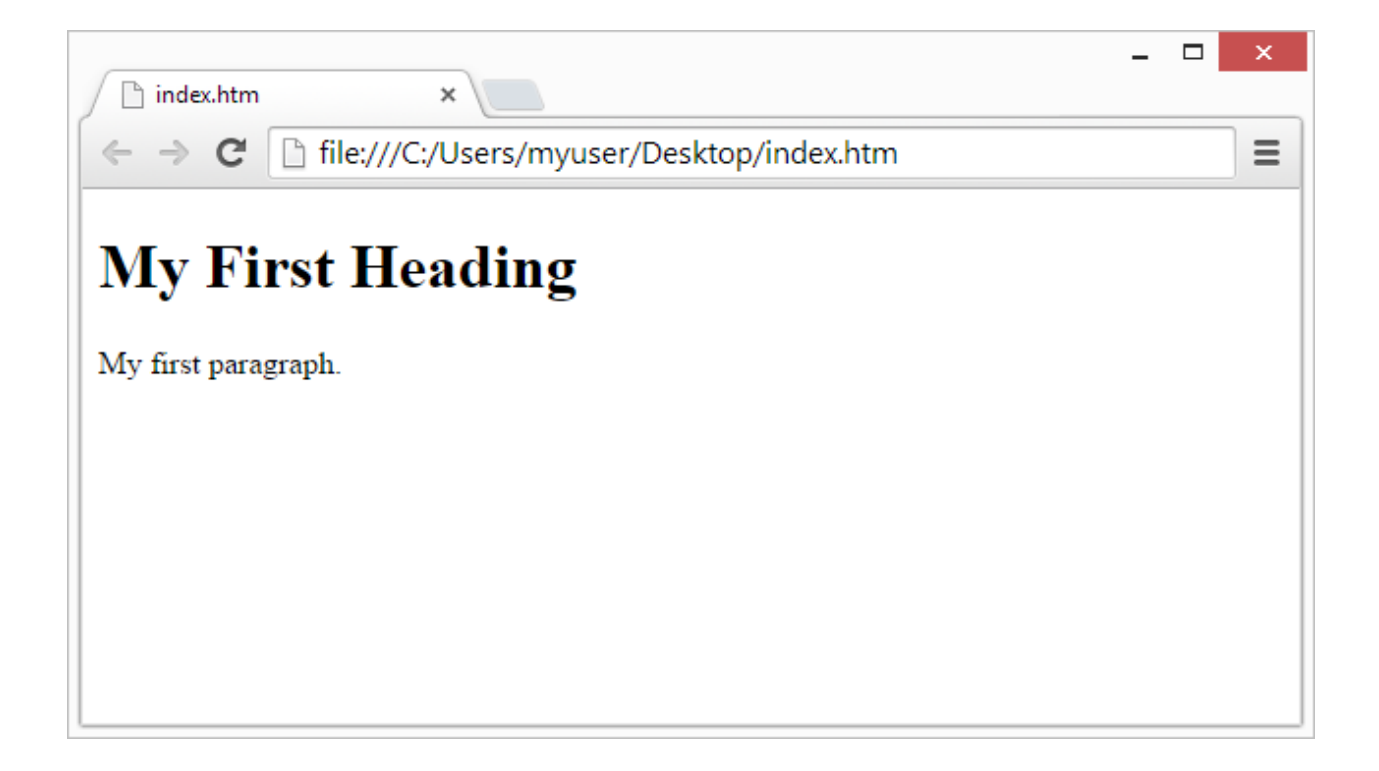

HTML Page Structure:-

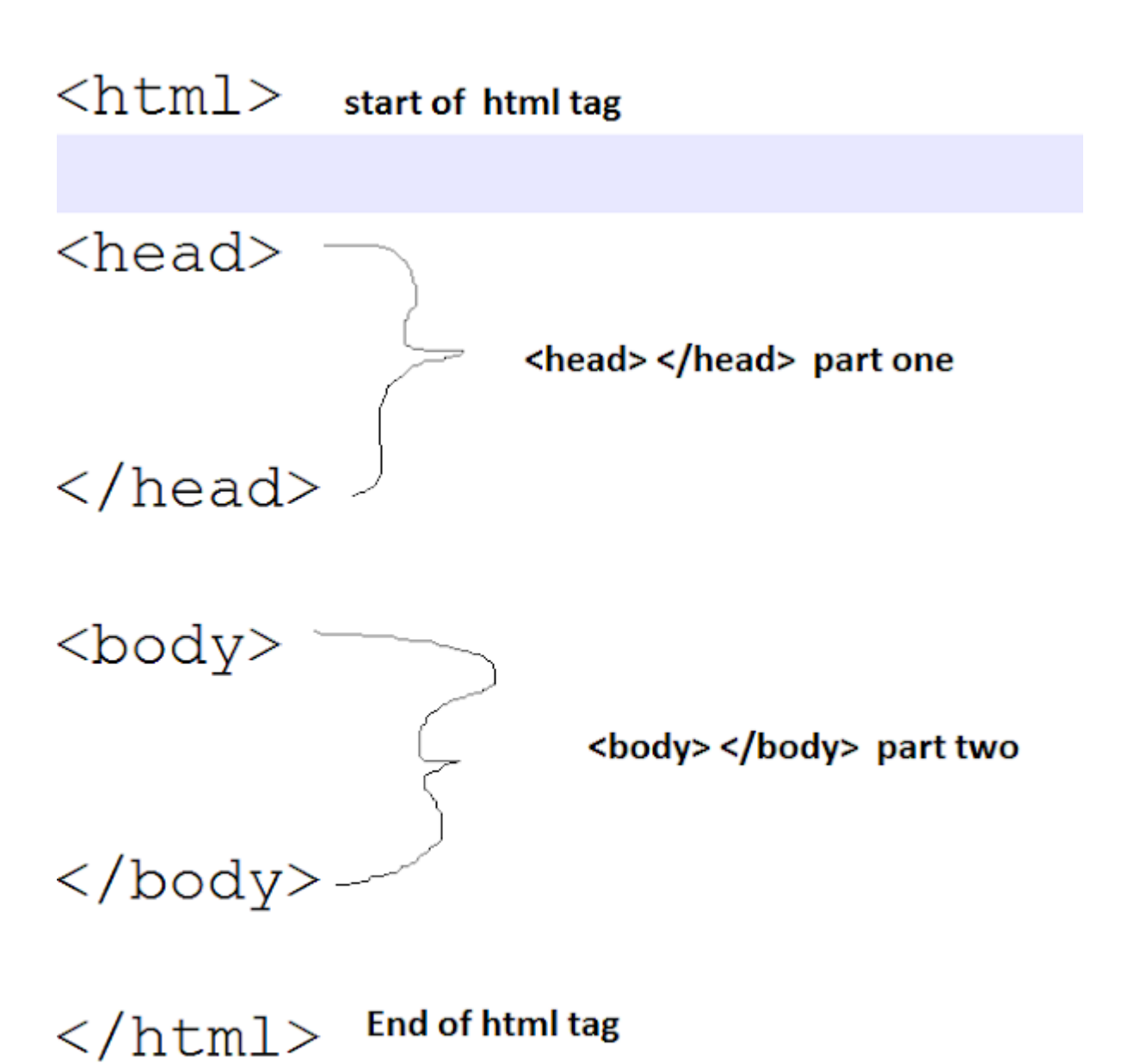

In <head> </head> tag it includes page title

And <br/>body> </body> part two only includes your web page content.

Below is a visualization of an HTML page structure code example :-

<html>

<head>

<title>Page title</title>

</head>

<body>

<h1>This is a heading</h1>

<p>This is a paragraph.</p>

<p>This is another paragraph.</p>

</body>

</html>

#### HTML Headings

Headings are defined with the  $\langle h1 \rangle$  to  $\langle h6 \rangle$  tags.

 $\langle h1 \rangle$  defines the most important heading.  $\langle h6 \rangle$  defines the least important heading.

<html>

<body>

<h1>Heading 1</h1>

<h2>Heading 2</h2>

<h3>Heading 3</h3>

<h4>Heading 4</h4>

<h5>Heading 5</h5>

<h6>Heading 6</h6>

</body>

</html>

Output:-

### **Heading 1**

Heading 2

**Heading 3** 

Heading 4

Heading 5

Heading 6

# HTML Paragraphs

The HTML <p> element defines a **paragraph**:

<html>

<body>

<p>This is a paragraph.</p>

<p>This is a paragraph.</p>

<p>This is a paragraph.</p>

</body>

</html>

Ouput:-

This is a paragraph.

This is a paragraph.

This is a paragraph.